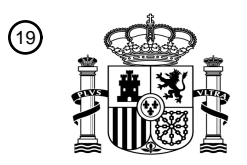

OFICINA ESPAÑOLA DE PATENTES Y MARCAS

ESPAÑA

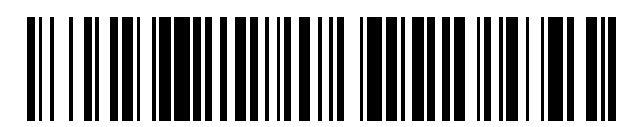

<sup>11</sup> **2 712 650** Número de publicación:

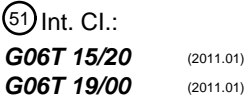

<sup>12</sup> TRADUCCIÓN DE PATENTE EUROPEA T3

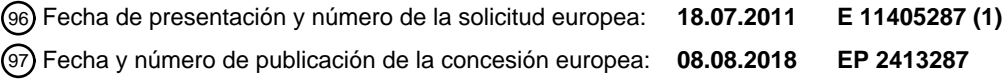

54 Título: **Método de procesamiento de imágenes y dispositivo para la reproducción instantánea**

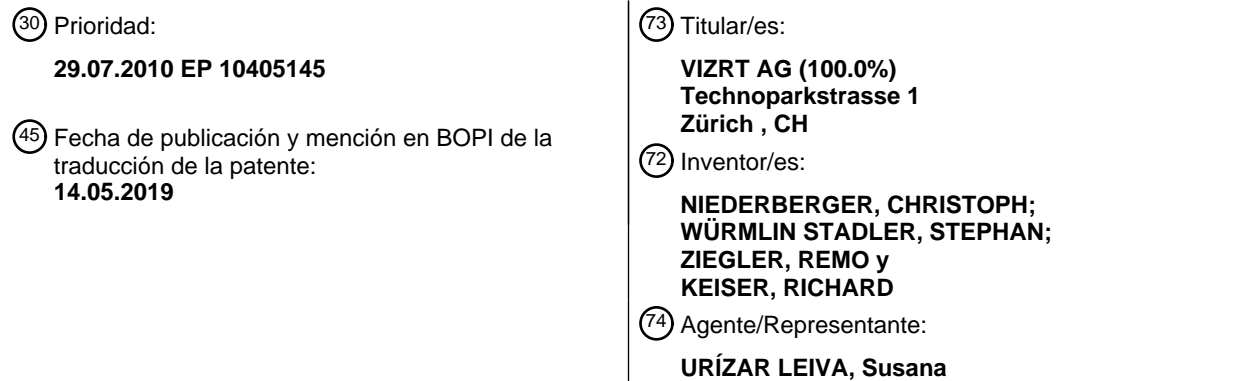

 $\overline{\phantom{a}}$ 

Aviso:En el plazo de nueve meses a contar desde la fecha de publicación en el Boletín Europeo de Patentes, de la mención de concesión de la patente europea, cualquier persona podrá oponerse ante la Oficina Europea de Patentes a la patente concedida. La oposición deberá formularse por escrito y estar motivada; sólo se considerará como formulada una vez que se haya realizado el pago de la tasa de oposición (art. 99.1 del Convenio sobre Concesión de Patentes Europeas).

### **DESCRIPCIÓN**

Método de procesamiento de imágenes y dispositivo para la reproducción instantánea

### 5 **CAMPO DE LA INVENCIÓN**

La invención se refiere al campo del procesamiento de imágenes de video digital. Se refiere a un método de procesamiento de imágenes y dispositivo para la reproducción instantánea como se describe en el preámbulo de las correspondientes reivindicaciones independientes.

#### **ANTECEDENTES DE LA INVENCIÓN**

Con el fin de facilitar a las cadenas de television con funciones de reproduccíon instantánea, se han desarrollado servidores de video digital. Tal servidor permite, por ejemplo, grabar un número de flujos de video 15 entrantes simultaneamente y almacenarlos, y generar uno o más flujos de salida de video compuestos por uno de los flujos de entrada, bien en directo o procesados. El procesamiento puede comprender la reproducción de una secuencia grabada de video, reproducción a cámara lenta, imágenes estáticas, creando una versión anotada o mejorada de tales secuencias e imágenes, etc.. Una característica importante de tal servidor de video es que soporta la producción de tales reproducciónes instantáneamente, es decir, dentro de como 20 mucho solo unos pocos segundos o minutos después de que haya sucedido una situación interesante. De esta manera debe entenderse el término "instante" a lo largo del siguiente texto.

"ESPN Axis and how it works", La entrada del blog The best eleven, 26 de junio de 2008, describe una reproducción virtual de una escena de fútbol en la cuál una cámara virtual puede girar 90 grados y mostrar la 25 zona trasera de una jugada o puede moverse por encima para una vista áerea.

US 5,745,126 divulga síntesis a máquina de una imagen de video virtual de una escena. Se graba la escena con múltiples cámaras, y se describe la generación de vistas virtuales desde localizaciones dónde no existe ninguna cámara real. Las vistas virtuales pueden ser definidas por una entrada de usuario que especifica un 30 objeto en la escena y cómo el objeto tiene que ser mostrado, por ejemplo, siguiéndolo con la cámara virtual.

Además, existen sistemas para el análisis fuera de línea y la creación de vistas virtuales de escenas deportivas 3D, tal como se presenta en la publicación de patente WO 2007/140 638 A1. Sin embargo, tal sistema está orientado a la generación de vistas virtuales individuales. Es además no adecuado para la 35 generación rápida o instantánea de secuencias de video virtuales completas.

#### **DESCRIPCIÓN DE LA INVENCIÓN**

Es por tanto un objeto de la invención crear un método de procesamiento de imágenes y dispositivo para la 40 reproducción instantánea del tipo mencionado inicialmente, lo cuál supera los inconvenientes arriba mencionados.

Estos objetos se logran mediante un método de procesamiento de imágenes y dispositivo para reproducción instantánea según las correspondientes reivindicaciones independientes.

45

10

De este modo, el método de procesamiento de imágenes implementado por ordenador es para la reproducción instantánea para la generación automática de secuencias de video de un evento televisado, en el que al menos una cámara fuente proporciona una secuencia de imagenes fuente de una escena. La pose y los ajustes ópticos de la cámara definen una vista de la cámara y son descritos por un conjunto de parámetros

- 50 de la cámara. El método comprende los pasos de, en una fase online del método,
- una unidad de entrada que acepta una entrada de usuario que define un fotograma clave de referencia a partir de una vista de referencia de la secuencia de imágenes fuente, siendo el fotograma clave de referencia una imagen de video desde el momento en el cuál el usuario desea que tenga lugar la 55 reproducción virtual generada posteriormente;
- una unidad de adquisición de imágenes que recupera el fotograma clave de referencia de una grabación de la secuencia de imágenes fuente: y opcionalmente que recupera uno o más fotogramas clave adicionales de vistas adicionales de grabaciones de secuencias de imágenes fuente adicionales de la escena, habiendo sido grabado cada fotograma clave adicional en el mismo momento que el fotograma clave de referencia, 60 posteriormente llamado punto de fotograma clave;
	- una unidad de cálculo de parámetros que calcula automáticamente uno o más conjuntos de parámetros de la cámara virtual, describiendo cada conjunto una vista virtual de la escena mediante una cámara virtual;
- si se ha calculado más de un conjunto de parámetros de la cámara virtual, una unidad de selección que selecciona uno de los conjuntos para los pasos de procesamiento subsecuentes, siendo la vista virtual 65 definida por el conjunto seleccionado llamada posteriormente vista virtual seleccionada; o si solamente se ha

calculado un conjunto de parámetros de la cámara virtual, utilizando la correspondiente vista virtual como la vista virtual seleccionada;

- una unidad generadora que genera una trayectoria de la cámara virtual descrita por un cambio de parámetros de la cámara virtual con el paso del tiempo y que define un movimiento de la cámara virtual y un 5 correspondiente cambio de la vista virtual
	- desde una primera vista a la vista virtual seleccionada, siendo la primera vista la vista de referencia o, de manera opcional, una de las vistas adicionales, y luego
	- $\bullet$  desde la vista virtual seleccionada a una segunda vista, siendo la segunda vista la vista de referencia o, de manera opcional, una de las vistas adicionales;
- 10 una unidad de renderización que renderiza un flujo de video virtual definido por la trayectoria de la cámara virtual;
	- una unidad de salida que hace al menos un almacenaje del flujo de video virtual en un dispositivo de almacenamiento legible por ordenador y que transmite el flujo de video virtual por un enlace de comunicación.
- 15

La invención combina elementos conocidos con métodos recientemente establecidos con el fin de proporcionar un sistema total que, dada una sóla selección de un momento determinado, y sin depender de ninguna interacción más del usuario, genera una vista virtual y crea un completo vuelo virtual a partir de una vista actual, real en la vista virtual y de nuevo en la vista original u otra vista real.

20

La capacidad para automatizar completamente la generación de una vista virtual y una trayectoria virtual y un flujo de video asociado sin interacción del usuario forma la base para adicionales realizaciones preferentes. La interacción del usuario se establece preferentemente para elegir entre tipos de análisis, vistas o trayectorias alternativos. Este tipo de interacción del usuario (es decir, elegir de entre un conjunto dado de opciones) es

- 25 muy rápida y no evita la reproducción instantánea. Por ejemplo, una o más vistas virtuales son generadas automáticamente y presentadas a un usuario para su selección. El usuario puede revisar y seleccionar las distintas vistas de un vistazo. Los vuelos virtuales pueden generarse junto con las vistas virtuales, o, después de que una vista virtual en particular haya sido seleccionada, para esa vista.
- 30 En una realización preferente de la invención, el movimiento de la escena se congela durante el vuelo virtual dentro y fuera de la vista virtual (tiempo detenido). En otra realización preferente de la invención, sin embargo, el vuelo IN virtual dentro de la vista virtual muestra el movimiento de la escena durante el tiempo que lleva al punto de fotograma clave (y de manera parecida para el vuelo OUT virtual tras el punto de fotograma clave). Tales vuelos virtuales animados pueden ser creados siguiendo el mismo proceso de decisión (para
- 35 seleccionar fotograma(s) clave y de manera opcional cámaras) que para un vuelo virtual con el tiempo detenido. La principal diferencia es que el vuelo virtual no está generado a partir de un pequeño conjunto de imágenes, un solo fotograma clave, en el extremo, sino a partir de una o más secuencias de video que representan la escena durante el vuelo IN y OUT.
- 40 La pose, es decir, la posición y orientación (o dirección de visualización) de una cámara virtual o real, y los parámetros ópticos de la cámara tales como el ángulo visual y/o el factor de zoom, etc.... está descrita por un conjunto de parámetros de la cámara. Dados estos parámetros, se define una vista de la escena. La vista puede cambiar con el paso del tiempo a medida que los parámetros de la cámara cambian según la cámara, por ejemplo: panoramica, zoom, movimiento. La vista, en el contexto del procesamiento de videos, 45 corresponde a un flujo de video o a una única imagen o fotograma de un flujo de video. Los fotogramas importantes que se pueden seleccionar se llaman fotogramas clave.

Así, en una realización preferente de la invención, la trayectoria de la cámara virtual define un cambio de la vista virtual desde la primera vista a la vista virtual seleccionada y luego de nuevo a la primera vista. En otras 50 palabras, la primera y segunda vistas son idénticas. En otra realización preferente de la invención, la segunda vista difiere de la primera vista.

La invención contempla una interacción rápida del usuario y permite la decisión rápida del usuario con un tiempo de respuesta mínimo.

55

En una realización preferente de la invención, el paso de calcular automáticamente uno o más conjuntos de parámetros de la cámara virtual comprende los pasos de

- calcular automáticamente la posición de los objetos en la escena;
- determinar una clasificación de la situación observada en la escena, en particular recuperando una entrada 60 de usuario que especifique esta clasificación;
	- calcular automáticamente al menos un conjunto de parámetros de la cámara virtual basados en la posición de los objetos en la escena y la clasificación de la situación.

La clasificación corresponde a un tipo de análisis que tiene que ser realizado para la situación en observación.

Con o sin una clasificación o un tipo de análisis, en una realización preferente de la invención, el sistema 65 puede incluso determinar automáticamente diferentes perspectivas o vistas para una escena dada, por

ejemplo, una vista aérea (para un análisis táctico), una vista de fuera de juego, una vista del jugador (para analizar los tiros), una vista del portero, etc. El sistema entonces renderiza una o más vistas correspondientes y las muestra al usuario como vistas virtuales potencialmente interesantes (siglas en inglés PIVV), permitiéndole seleccionar una de ellas. Si no hay ninguna clasificación disponible, el sistema puede generar 5 vistas a partir de un conjunto de tipos de vistas estándar predefinidos para la selección por el usuario.

En una realización preferente de la invención, el paso de seleccionar uno de los conjuntos de parámetros de la cámara virtual que definen la vista virtual seleccionada para los pasos posteriores de procesamiento comprende los pasos de

10 **•** generar automáticamente, para cada uno de los conjuntos de parámetros de la cámara virtual, la correspondiente vista virtual y la correspondiente imagen virtual de la escena, posteriormente llamada fotograma clave virtual en este momento;

**•** mostrar fotogramas clave virtuales en un dispositivo de visualización de imágenes e introducir una selección de ususario indicando uno de los fotogramas clave virtuales, y utilizar la vista virtual asociada como la vista 15 virtual seleccionada para los posteriores pasos de procesamiento.

Esto corresponde al proceso mencionado anteriormente que permite al usario elegir rápidamente a partir de unas opciones dadas.

20 En una realización preferente de la invención, el método comprende además los siguientes pasos siendo realizados en una fase preparatoria previa a la fase online **•** crear un modelo de elemento, en particular un modelo de color para la detección y separación de objetos de primer plano de un fondo, incluyendo modelos de color correspondientes a distintas clases de objetos de primer plano;

- 25 **•**determinar, a partir de multiples imágenes obtenidas de una cámara que observa una escena con elementos conocidos, los parámetros fijos de la cámara que no cambian durante la captura posterior de video; y **•** almacenar el modelo de elemento y los parámetros fijos de la cámara en un medio de almacenamiento legible por ordenador, para ser recuperados y utilizados en el procesamiento posterior de la imágen.
- 30 Las distintas clases de objetos de primer plano normalmente corresponden a distintos equipos en un partido, y también a un árbitro, balón, postes de la portería, etc. El almacenamiento de los parámetros fijos de la cámara reduce el esfuerzo online para estimar los parámetros variables de la cámara.
- En una realización preferente de la invención, el método comprende además el siguiente paso siendo 35 realizado en una fase preparatoria previa a la fase online

**•** tomar muestras de una pluralidad de imágenes de vistas que cubren un espacio potencial de configuración de la cámara, localizar e identificar elementos en estas imágenes y determinar los parámetros de la cámara correspondientes a estas vistas, y almacenar como información de referencia, los elementos y la localización de los elementos en relación con la imagen correspondiente, y almacenar una asociación entre la información

40 de referencia y los parámetros de cámara en un medio de almacenamiento legible por ordenador para la recuperación posterior para una rápida calibración de la cámara basada en los elementos de la imagen.

Esto permite, dada una imagen online, a partir de la posición de elementos identificativos en la imagen, recuperar una estimación inicial de parámetros de cámara o calibración de la cámara.

45

En una realización preferente de la invención, el método comprende además, en la fase preparatoria, introducir Información sobre las direcciones de juego de los equipos e información de tiempo asociada con ello, especificando el tiempo durante el cual la dirección de juego es válida. Esto permite identificar correctamente o analizar situaciones de juego. Por ejemplo, conociendo la dirección de juego y conociendo a qué lado del

- 50 campo de juego mira la cámara, los jugadores en una situación de fuera de juego pueden ser clasificados estando en el equipo atacante o equipo defensor, y la línea de fuera de juego puede ser situada consecuentemente sin interacción del usuario.
- En una realización preferente adicional de la invención, al menos dos secuencias de imágenes fuente desde 55 al menos dos cámaras fuente están siendo procesadas. De este modo, los objetos de primer plano extraídos de una de las secuencias de imágenes fuente son identificados automáticamente con los objetos de primer plano de uno o más secuencias de imágenes fuente restantes, y automáticamente, sin la interacción del usuario, se determina la posición de estos objetos de primer plano en la escena. Este paso de este modo logra lo que puede llamarse "detección de objetos multicámara" sin ayuda del usuario, lo que acelera la 60 ubicación correcta de los objetos/jugadores individuales y el análisis de una situación basada en ello.

En una realización preferente adicional de la invención, en el paso de generar una trayectoria de la cámara virtual, los siguientes pasos son llevados a cabo para determinar automáticamente la primera vista y la segunda vista:

- si únicamente está disponible una secuencia de imágenes fuente, seleccionar la primera y la segunda vista para que sean idénticas a la vista de referencia;
- si están disponibles dos secuencias de imágenes fuente, seleccionar al menos una de las vistas procedente de una cámara fuente que está situada más cerca de la escena observada que las otras 5 cámaras fuente.

Ésto permite proporcionar, por un lado, una trayectoria más interesante si la información está disponible, y por otro lado, una trayectoria aceptable incluso si hay menos información disponible.

- 10 En una realización preferente de la invención, una de las cámaras fuente es designada como cámara principal, y la cámara fuente que se utiliza para al menos una de la primera y segunda vistas según la dirección de visualización de la cámara principal es seleccionada automáticamente, preferiblemente seleccionando dicha cámara fuente como una cámara que está situada en el lado de la cámara principal hacia el cual la cámara principal está mirando. Éste paso elimina la necesidad de que un usuario seleccione manualmente una
- 15 segunda cámara.

Por ejemplo, si la cámara principal está mirando a la derecha, ésto indica que la escena de interés está al lado derecho del campo de juego (como se ve desde la cámara principal), entonces la o una cámara fuente ubicada a la derecha de la cámara principal es elegida como una de las dos cámaras desde o a la cuál se 20 dirige la trayectoria de la cámara virtual. La otra de estas dos cámaras puede ser la cámara principal o de

nuevo otra camera, de estar disponible.

En una realización preferente de la invención, para generar una trayectoria de la cámara virtual, son llevados a cabo los siguientes pasos

25 **•** generar un conjunto de trayectorias de la cámara virtual para distintas combinaciones de la primera vista, vista virtual y segunda vista;

**•** mostrar una representación gráfica de cada uno de los conjuntos de trayectorias de la cámara virtual en un dispositivo de visualización de imágenes e introducir una selección de usuario que indique una de las trayectorias de la cámara virtual: y después

30 **•** utilizar la trayectoria de la cámara virtual seleccionada para renderizar el flujo de video virtual.

Esta realización permite una mayor flexibilidad cuando se usa el sistema, pero reduce la interacción del usuario a sólo la selección de una de un conjunto de opciones. La representación gráfica puede ser, para cada trayectoria, un conjunto de imágenes de a lo largo de la trayectoria virtual, o sólo una representación simbólica

- 35 de las cámaras implicadas en la trayectoria, por ejemplo "A-B", "A-A", "B-A" para trayectorias de la cámara A a la cámara B, etc. Dado que las opciones son mostradas visualmente, la elección puede ser hecha intuitivamente y muy rápidamente. La elección puede ser introducida en el sistema al seleccionar la elección deseada con un dispositivo señalador, o al dar a una tecla específica para entrada de datos asociada con la elección.
- 40

Los pasos de generar las trayectorias completas de la cámara virtual y después para renderizar el flujo de video virtual pueden ser, dependiendo del tiempo y la potencia de cálculo disponible, efectuados antes de que sea introducida la selección del usuario, permitiendo al usuario ver un video previo del resultado. O pueden ser efectuados mientras al usuario se le presenta la selección. En este caso, el sistema puede calcular alguno

- 45 o todos los flujos de video de antemano, mientras espera a la entrada del usuario, descartando aquellos flujos de video que no son necesitados más adelante. O el flujo de video seleccionado puede ser calculado únicamente después de que se haya hecho la selección.
- En una realización preferente de la invención, la unidad de reproducción virtual, no ofrece un árbol rígido de 50 decisión para seleccionar cámaras, vistas virtuales y variantes de trayectorias. Más bien, un número de variantes de trayectorias o vistas clave que representan distintas selecciones se mantiene el mayor de tiempo posible, permitiendo a un operador o director etc. más libertad de elección.
- En una realización preferente de la invención, el paso de generar una trayectoria de la cámara virtual 55 comprende los pasos de

**•** dada la vista virtual seleccionada, la primera vista y la segunda vista, recuperar los conjuntos de parámetros de la cámara que describen estas vistas:

**•** interpolar el conjunto de parámetros de la cámara virtual, comenzando con los valores del conjunto de parámetros de la cámara correspondientes a la primera vista, para cambiar a los valores del conjunto de 60 parámetros de la cámara correspondientes a la vista virtual seleccionada, y después a los valores del conjunto

de parámetros de la cámara correspondientes a la segunda vista: **•** verificar, para todas o para un subconjunto de las vistas a lo largo de la trayectoria de la cámara virtual, si la imagen respectiva de la vista comprende áreas para las cuales no hay información de imagen de los fotogramas clave disponibles;

**•** Si la cantidad (por ejemplo, la zona) de información de imagen que falta en una o más vistas excede un límite predeterminado, automáticamente o por medio de una interacción del usuario, determinar una o más vistas clave intermedias para las cuáles la cantidad de información de imagen que falta es más reducida que para la(s) vista(s) con falta de información, o cero, y calcular la trayectoria de la cámara virtual para pasar por 5 estas vistas clave.

Esto permite eliminar "agujeros negros" en la vista virtual, es decir, áreas de la imagen para las cuales no existe información disponible de las imágenes fuente.

- 10 Por ejemplo, una o más vistas clave intermedias pueden ser generadas a partir de una trayectoria de la cámara virtual existente
	- elevando la cámara virtual, es decir, para proporcionar una vista má panorámica de la escena;
	- moviendo la cámara virtual más cerca de la escena;
	- haciendo zoom, es decir, reduciendo el ángulo visual de la cámara virtual:
- 15 una combinación de dos o más de las anteriores.

En general, cada una de los planteamientos anteriores tiende a reducir la probabilidad de que la imagen de la vista virtual no pueda ser completamente generada a partir de los fortogramas clave.

- 20 En una realización preferente de la invención, la unidad de reproducción virtual conserva y actualiza un modelo de al menos el fondo de la escena basado en las imagenes tomadas en otro momento que el de los fotogramas clave, con las cámaras fuente apuntando en otra dirección. La unidad de reproducción virtual entonces utiliza esta información diferida para completar la información de imagen que falta perteneciente al fondo.
- 25

En una realización preferente de la invención, el paso de generar una trayectoria de la cámara virtual comprende los pasos de: cuando se interpola el conjunto de parámetros de cámara virtual, mantener en la secuencia de vistas de la trayectoria virtual un movimiento suave de un punto de interés estacionario o en movimiento en la escena. El punto de interés es el punto al que se espera que mire un espectador, tal como la

30 localización de la pelota o el centro de actividad de los jugadores visible en la imagen (por ejemplo, como se determina por el centro de localizaciones de todos los jugadores visibles en el campo).

La generación de trayectoria y vista puede ser visto de modo resumido como un problema de optimización teniendo en cuenta

- 35 movimiento suave del punto de interés;
	- punto de interés aproximadamente en medio de la imagen;
	- punto de interés visible por dos o más cámaras; y
	- opcionalmente: minimizar el área de imagen sin la correspondiente información de imagen fuente.
- 40 En una realización preferente de la invención, el método además comprende el paso de, si la vista virtual seleccionada o trayectoria de la cámara virtual satisfactioria no es determinada por la unidad de reproducción virtual o seleccionada por el usuario, generar entonces una imagen fija mejorada a partir del fotograma clave de referencia o una de los fotogramas clave adicionales, y posteriormente utilizar la imagen fija mejorada en lugar del flujo de video virtual. Esto permite una solución alternativa acceptable a la tarea inicial de
- 45 proporcionar una secuencia de video para una reproducción instantánea. La mejora puede ser, por ejemplo una línea de fuera de juego insertada en la imagen.

Tanto la imagen fija como una secuencia de video virtual de un vuelo virtual y las secuencias de video concatenadas con las secuencias de video virtuales pueden comprender elementos de mejora de imagen 50 adicionales como marcas para los jugadores clave, flechas indicando distancias o dirección de movimiento etc. Preferiblemente, dichos elementos son mostrados de forma continua a medida que la secuencia concatenada cambia de las secuencias reales a virtuales y viceversa.

- En una realización preferente adicional de la invención, el método comprende los pasos de generar una 55 secuencia de video concatenada comprendiendo, en este orden.
	- una primera secuencia de video de una primera cámara fuente que lleva hasta y finaliza con el fotograma clave en la primera vista;
	- el flujo de video virtual, que comienza con el fotograma clave en la primera vista y que finaliza con el fotograma clave en la segunda vista;
- 60 una segunda secuencia de video de una segunda cámara fuente que comienza con el fotograma clave en la segunda vista.

De esta manera la secuencia de video virtual se combina con las secuencias de video reales para formar una composición continua o secuencia concatenada que enlaza el vuelo (fijo o animado) virtual con las secuencias

65 reales.

En una realización preferente adicional de la invención, el método se implementa por medio de un servidor de video que interactua con una unidad de reproducción virtual. El servidor de video está configurado para grabar y almacenar flujos de entrada de video y es controlable para generar flujos de salida de video constituidos por flujos de entrada de video entrantes y almacenados. La unidad de reproducción virtual está configurada para 5 generar, a partir de uno o más fotogramas clave correspondientes a las distintas vistas de la escena en el

- mismo momento, el flujo de video virtual. El método comprende los pasos de **•** transmitir a través del servidor de video uno o más fotogramas clave a la unidad de reproducción virtual, bien mediante uno de los flujos de salida de video o mediante un enlace de comunicación separado; y
	- generar el flujo de video virtual por la unidad de reproducción virtual.
- 10

Así, se da el caso que el servidor de video y la unidad de reproducción virtual son dispositivos independientemente transportables y operativos, lo cual les permite ser utilizados solos en diferentes localizaciones o en combinación según sea necesario.

- 15 En una realización preferente adicional de la invención, la unidad de reproducción virtual controla el servidor de video para transmitir a la unidad de reproducción virtual uno o más fotogramas clave (es decir, el fotograma clave de referencia y los fotogramas clave adicionales opcionales), y se realiza uno de los siguientes dos grupos de pasos:
- bien la unidad de reproducción virtual, habiendo calculado el flujo de video virtual, controla el servidor de 20 video para transmitir a la unidad de reproducción virtual la primera secuencia de video y la segunda secuencia de video, y la unidad de reproducción virtual concatena la primera secuencia de video, el flujo de video virtual y la segunda secuencia de video;

**•** o la unidad de reproducción virtual, habiendo calculado el flujo de video virtual, transmite el flujo de video virtual al servidor de video y controla el servidor de video para concatenar la primera secuencia de video, el 25 flujo de video virtual y la segunda secuencia de video.

En una realización preferente adicional de la invención, el servidor de video transmite a la unidad de reproducción vitual uno o más fotogramas clave; y el servidor de video controla la unidad de reproducción virtual para calcular el flujo de video virtual, preferiblemente activando la unidad de reproducción virtual para 30 hacerlo, y se realiza uno de los dos grupos de pasos siguientes:

- bien el servidor de video transmite a la unidad de reproducción virtual la primera secuencia de video y la segunda secuencia de video, y el servidor de video controla la unidad de reproducción virtual para concatenar la primera secuencia de video, el flujo de video virtual y la segunda secuencia de video;
- 35 o la unidad de reproducción virtual, habiendo calculado el flujo de video virtual, transmite el flujo de video virtual al servidor de video y controla el servidor de video para concatenar la primera secuencia de video, el flujo de video virtual y la segunda secuencia de video.
- La expression "controla" utilizada anteriormente corresponde a la activación de una acción o cálculo, o a la 40 emisión de comandos de control por una entidad controladora, con la ejecución de los comandos teniendo lugar en la entidad siendo controlada.
- Un producto de programa de ordenador para el procesamiento de imágenes para reproducción instantánea según la invención puede cargarse en una memoria interna de un ordenador digital, y comprende medios de 45 código de programa informático para hacer, cuando dichos medios de código de programa informático se cargan en el ordenador, que el ordenador ejecute el método según la invención. En una realización preferente de la invención, el producto de programa de ordenador comprende un medio no transitorio legible por ordenador, que tiene el medio de código de programa informático grabado en el.
- 50 La unidad de reproducción virtual comprende una o más unidades programables de procesamiento de datos por ordenador y está programada para introducir uno o más fotogramas clave, para realizar los pasos del método según la invención, y para suministrar al menos un flujo de video virtual generado según dicho método.
- Realizaciones preferentes adicionales son evidentes a partir de las revindicaciones dependientes de la patente. 55 Las características de las revindicaciones del método pueden combinarse con características de las revindicaciones del dispositivo y viceversa.

## **BREVE DESCRIPCIÓN DE LOS DIBUJOS**

- 60 El objeto de la invención será explicado en mayor detalle en el siguiente texto con referencia a las realizaciones preferentes a modo de ejemplo que se ilustran en los dibujos adjuntos, en los cuales:
	- Figura 1 muestra esquemáticamente una configuración de unidades de procesamiento y generación de video observando una escena;
- 65 Figura 2 muestra la combinación de secuencias de video de distintos flujos de video;

Figuras 3-6 muestran esquemáticamente diferentes configuraciones para que interactuen la unidad de reproducción virtual y el servidor de video;

Figura 7 un diagrama de flujo del método según la invención; y<br>Figura 8 una estructura de un sistema que implementa el métod

una estructura de un sistema que implementa el método.

5

Los simbolos de referencia utilizados en los dibujos, y sus significados, son listados de forma resumida en la lista de los símbolos de referencia. En principio, las partes idénticas están provistas con los mismos símbolos de referencia en las figuras.

### 10 **DESCRIPCIÓN DETALLADA DE LAS REALIZACIONES PREFERENTES**

**Fig. 1** muestra esquemáticamente una configuración de unidades de generación y procesamiento de video observando una escena.

- 15 Una o más cámaras fuente 9, 9' están dispuestas para observar una escena 8 tal como un grupo de jugadores en un campo de juego. El campo de juego y otros elementos estacionarios están considerados ser el fondo, los jugadores se consideran como objetos móviles del mundo real 14. Cada cámara fuente 9, 9' genera un flujo de video fuente, o, más genéricamente, una secuencia de imágenes fuente 10, 10' la cual es introducida como un flujo de entrada de video 21 a un servidor de video 15 y es almacenada en una unidad de 20 almacenamiento 16, normalmente en forma digital en un disco duro o dispositivo equivalente de
- almacenamiento no volátil.
- Una unidad de interfaz 19 es representada controlando la unidad de reproducción virtual 13 y el servidor de video 15. La unidad de interfaz 19 puede ser una consola de control dedicada principalmente al 25 funcionamiento del servidor de video 15, con ciertos comandos de control dedicados siendo enviados directamente a la unidad de reproducción virtual 13 o siendo remitidos por el servidor de video 15 a la unidad de reproducción virtual 13. En otras realizaciones preferentes, dos unidades de interfaz 19 físicamente distintas son proporcionadas para la unidad de reproducción virtual 13 y el servidor de video 15. Si la unidad de reproducción virtual 13 tiene su propia unidad de interfaz 19, entonces la unidad de reproducción virtual 13
- 30 puede ser configurada para emitir comandos dedicados para controlar el servidor de video 15, siendo los comandos generados automáticamente por la unidad de reproducción virtual 13 y/o basados en la entrada de usuario en su unidad de interfaz 19.
- El servidor de video 15 está normalmente equipado para generar flujos de salida de video 22, y la unidad de 35 reproducción virtual 13 está normalmente equipada para generar su propia salida de flujos de video 24. Estos flujos de video se muestran en los dispositivos de visualización de video 18 y/o transmiten a través de un transmisor 17.
- La unidad de reproducción virtual 13 conceptualmente añade una o más cámaras virtuales 11 a la escena 8, y 40 crea imágenes virtuales y flujos de video virtuales de la escena 8 como vistos desde localizaciones donde cámaras fuente 9, 9' no físicas están presentes, basándose en las secuencias de imágenes fuente 10, 10'.
- Desde el punto de vista de la unidad de reproducción virtual 13, una cámara puede así ser una de una o más cámaras fuente 9, 9' físicas que observan una escena 8, o una cámara 11. Los flujos de video e imágenes 45 virtuales corresponden a las vistas virtuales de la escena 8. Las vistas virtuales son descritas por parámetros de la cámara virtual. Una trayectoria 20 de la cámara virtual es una secuencia de vistas virtuales y puede ser descrita por un cambio (o curso o trayectoria) de los parámetros de la cámara virtual con el paso del tiempo (simulado) y define un movimiento de la cámara virtual 11.
- 50 El proceso de determinar los parámetros de cámara de las cámaras físicas, a medida que cambian con el paso del tiempo, se llama calibración de cámara. En principio, esto puede hacerse midiendo los parámetros mediante hardware dedicado. En la práctica, la calibración se hace preferiblemente basada en el flujo de video de la cámara solo, utilizando, por ejemplo, una combinación de
- una información de posición a priori generada en una etapa de preprocesamiento, basada en la detección de 55 elementos característicos de la escena, tales como marcas del campo de juego (posiciones de líneas**,** esquinas, círculos, etc.):

**•** información de orientación online basada también en elementos característicos de la escena, y/o en las diferencias entre los fotrogramas de un flujo de video:

- **Fig. 2** muestra esquemáticamente la concatenación de secuencias de video de distintos flujos de video: 60 Dadas las secuencias de imágenes fuente 10, 10' almacenadas, etiquetadas individualmente como a, b, c, d, un operador selecciona un fotograma de una de las secuencias de imágenes fuente 10, 10', seleccionando de este modo también un correspondiente momento o punto de fotograma clave tk. El fotograma seleccionado se llama fotograma clave de referencia. Los fotogramas de las otras secuencias de imágenes fuente 10, 10' tomados al mismo tiempo se llamarán fotogramas clave adicionales. Los flujos de video se denotan con a, b, c,
- 65 d. Los fotogramas individuales se denotan con a\_t, b\_t, etc., donde t es el tiempo en el cual el fotograma fue

grabado. Para los fotogramas clave, el tiempo (o momento de fotograma clave) se denota con tk. Las secuencias de video, es decir, subsecciones cortas continuas (varios segundos o minutos) de un flujo de video, se denotan con aS1, cS2, V (mitad izquierda de Fig.2). La unidad de reproducción virtual 13 genera un flujo de video virtual (V) como visto desde la cámara virtual 11 y preferiblemente combina éste con una secuencia de

- 5 video introductoria aS1 que lleva al punto de fotograma clave, y una secuencia de video posterior cS2 que continua durante un breve periodo de tiempo después del punto de fotograma clave (mitad derecha de Fig. 2). Preferiblemente, el flujo de video virtual V corresponde a un movimiento de la cámara virtual 11 desde la pose de una cámara fuente 9 a otra cámara fuente 9', a lo largo de una trayectoria 20 de la cámara virtual.
- 10 El movimiento de la cámara virtual 11 preferiblemente tiene lugar con el movimiento de los objetos del mundo real 14 parados, es decir, las vistas virtuales generadas a lo largo de la trayectoria 20 de la cámara virtual muestran todas la escena 8 en el mismo momento (el punto de fotograma clave). Además, el movimiento de la cámara virtual 11 preferiblemente se detiene en uno o más puntos de parada a lo largo de la trayectoria 20 de la cámara virtual, lo cuál resulta en una imagen fija de la escena 8 como vista desde estos puntos de parada
- 15 en el momento de fotograma clave. Cuando se renderizan las vistas virtuales, a lo largo de la trayectoria 20 de la cámara virtual y/o durante las paradas, la vista virtual puede mejorarse, por ejemplo, mediante la inserción manual o automática de marcadores, líneas características (tales como la línea fuera de juego, la línea de first down, etc.), anotaciones generadas por un comentarista, etc..
- 20 **Las Figs. 3-6** muestran esquemáticamente distintas configuraciones para que interactuen la unidad de reproducción virtual y el servidor de video. En todas las configuraciones, el servidor de video 15 recibe los flujos de entrada de video 21 y genera los flujos de salida de video 22. La unidad de reproducción virtual 13 recibe al menos los fotogramas clave a\_tk, c\_tk, y en algunas configuraciones también secuencias completas de video aS1, cS2. Lo hace bien a través de una entrada (de flujo) de video 23 que está conectada a uno de 25 los flujos de salida de video 22, o a través de un enlace de comunicación 25 que puede, por ejemplo, estar
- basado en Ethernet.

En las configuraciones de las **Figs. 3** y **4,** la unidad de reproducción virtual 13 está configurada para controlar el servidor de video 15 por medio de un primer enlace de control 26. La unidad de reproducción virtual 13

- 30 comprende una interfaz de control 28 de la unidad de reproducción (que también puede ser idéntica a o parte de la unidad de interfaz 19 descrita en relación con la **Fig. 1**) que sirve al menos para activar la generación de una secuencia de reproducción instantánea para un punto de fotograma clave seleccionado. Los comandos de control transmitidos a través del primer enlace de control 26 hacen entonces que el servidor de video 15 transmita uno o más fotogramas clave a tk, c tk, ... de los flujos de entrada de video 21 seleccionados.
- 35 Después de que el flujo de video virtual V haya sido generado por la unidad de reproducción virtual 13, conforme a la realización preferente de la invención de la **Fig. 3,** la unidad de reproducción virtual 13 emite comandos adicionales a través del primer enlace de control 26 para hacer que el servidor de video 15 envíe la secuencia de video introductoria aS1 y la subsecuente secuencia de video cS2 a la unidad de reproducción virtual 13, que entonces los concatena con el flujo de video virtual V según explicado anteriormente, y
- 40 proporciona la secuencia combinada en su salida de flujo de video 24. En la realización preferente de la invención de la **Fig. 4,** la unidad de reproducción virtual 13 envía el flujo de video virtual V a través de su salida de flujo de video 24 al servidor de video 15 y controla el servidor de video 15 por medio del primer enlace de control 26 para efectuar la concatenación con la secuencia de video introductoria aS1 y la subsecuente secuencia de video cS2 almacenada en el servidor de video 15. 45
	- En las configuraciones de las **Figs. 5** y **6**, el servidor de video 15 está configurado para controlar la unidad de reproducción virtual 13 por medio de un segundo enlace de control 27. El servidor de video 15 comprende una interfaz de control 29 del servidor (que también puede ser idéntica a o parte de la unidad de interfaz 19 descrita en relación con la **Fig. 1**) que sirve al menos para activar la generación de una secuencia de
- 50 reproducción instántanea para un punto de fotograma clave seleccionado. Los comandos de control transmitidos a través del segundo enlace de control 27 hacen entonces que la unidad de reproducción virtual 13 procese uno o más fotogramas clave a\_tk, c\_tk,… recibidos del servidor de video 15. Después de que el flujo de video virtual V haya sido generado por la unidad de reproducción virtual 13, conforme a la realización preferente de la invención de la **Fig. 5**, el servidor de video 15 emite comandos adicionales a través del
- 55 segundo enlace de control 27 para hacer que la unidad de reproducción virtual 13 reciba la secuencia de video introductoria aS1 y la subsecuente secuencia de video cS2 enviada por el servidor de video 15 y para concatenarlas con el flujo de video virtual V según explicado anteriormente, y para proporcionar la secuencia combinada en su salida de flujo de video 24. En la realización preferente de la invención de la **Fig. 6,**  automáticamente o activada a través del segundo enlace de control 27, la unidad de reproducción virtual 13
- 60 envia el flujo de video virtual V a través de su salida de flujo de video 24 al servidor de video 15. El servidor de video 15 entonces efectúa la concatenación con la secuencia de video introductoria aS1 y la subsecuente secuencia de video cS2 almacenada en el servidor de video 15.

**Fig. 7** muestra un diagrama de flujo del método según la invención, con los pasos de: introducir (71) una 65 entrada de usuario, recuperar (72) el fotograma clave de referencia, calcular automáticamente (73) uno o más

conjuntos de parámetros de la cámara virtual, bifurcar la ejecución si (74) más de un conjunto de parámetros de la cámara virtual han sido calculados, seleccionar (75) uno de los conjuntos, generar (76) una trayectoria de la cámara virtual, renderizar (77) un flujo de video virtual, y almacenar o transmitir(78) el flujo de video virtual.

5

La **Fig. 8** muestra la estructura y el flujo principal de datos de una unidad de reproducción virtual 13 que implementa el método conforme a la invención, con una unidad de entrada 81, una unidad de adquisición de imágenes 82, una unidad de cálculo de parámetros 83, una unidad de selección 84 que utiliza una entrada de selección de usuario opcional 84a, una unidad generadora 85, una unidad de renderización 86 y una unidad

10 de salida 87.

### **DESCRIPCIÓN MÍNIMA DEL FLUJO DE TRABAJO (PARA ANÁLISIS VIRTUAL)**

#### **Pasos preparatorios (fuera de linea)**

15 **•** Un operador realiza los pasos siguientes para generar la información requerida que permite el posterior procesamiento ràpido de una escena para la generación de una o más vistas virtuales:

○Creación del modelo de elemento para la segmentación, es decir, la detección y separación de objetos de primer plano (normalmente jugadores) del fondo (normalmente un campo de juego). En lo sucesivo, se hará 20 referencia principalmente a los modelos de color, sin embargo debe entenderse que otros modelos de elementos como modelos de formas o modelos de bordes pueden ser utilizados para la segmentación alternativamente a o en combinación con los modelos de color.

 ▪Esto incluye distintos modelos de color para distintos equipos para distinguir jugadores de distintos 25 equipos y asignar el respectivo equipo a cada objeto. Un modelo de color es un modelo probabilístico para la distribución de color de pixeles de una clase particular de objetos. Por ejemplo, un modelo de color puede ser un Modelo de Mezglas Gaussianas.

▪También incluye preferiblemente modelos de color de objetos físicos como una portería.

- 30 ○Calibración de la cámara para un conjunto de vistas potenciales disponibles para la detección posterior de la calibración rápida durante el procesamiento (en línea):
- Salida: Un modelo de cámara para cada cámara física, comprendiendo el modelo de cámara parámetros que describen la posición y orientación de la cámara respecto a la escena, y parámetros ópticos de la cámara. Un conjunto típico de este tipo de parámetros es: COP (es decir, la localización del centro de 35 proyección): ángulos pan, roll y tilt; zoom (o longitud focal); distintos parámetros internos (por ejemplo, uno o más parámetros que caracterizan la distorsión de imagen). Otros conjuntos de parámetros que representan la misma información pueden ser utilizados alternativamente. A lo largo de este documento, los términos "calibración de la cámara" y "parámetros de la cámara" serán utilizados indistintamente. El término "calibración" o "detección de la calibración" como verbo denotará la actividad de determinar los 40 parámetros de la cámara.
	- *▪* El modelo de cámara comprende parámetros fijos de la cámara, es decir, parámetros que no cambian durante la captura y procesamiento posterior de video. La determinación de estos parámetros fijos es preferiblemente hecha basándose en múltiples vistas de la escena, en las que elementos conocidos de la escena, tales como las marcas del campo de juego, son detectados. Dada la localización de estos elementos en las imágenes, se calculan los parámetros de la cámara. De estos parámetros, los parámetros fijos son, típicamente: COP, parámetros internos (distorsión), y posiblemente también el ángulo roll. Dados los valores de estos parámetros fijos, la estimación de los parámetros que tiene lugar más adelante durante el procesamiento puede ser hecha de un modo más eficiente y más robusto.
		- Se crea una base de datos de cámaras legible por ordenador, que comprende el modelo de cámara y en particular los parámetros fijos de las cámaras para su posterior recuperación durante el procesamiento de una escena.
- A fin de acelerar aún más la calibración de la cámara durante el procesamiento, se analiza 45 preferiblemente una pluralidad de imágenes, que representan una pluralidad de vistas, dando para cada imagen la localización e identidad de los elementos tales como, marcas del campo en la imagen ("lo que la cámara ve en esta imagen"), y los parámetros de la cámara asociados ("donde está mirando la cámara en esta imagen"). Se crea preferiblemente una base de datos adicional (de calibración) de la cámara, que comprende la localización e identidad de los elementos y, asociado con ello, los parámetros de la 50 cámara. Dada esta información, el posterior procesamiento, tras haber detectado los elementos en una imagen dada, será capaz de recuperar una estimación inicial de los parámetros de la cámara. En otras palabras, la base de datos de calibración representa las características de elementos conocidos, en particular su localización dentro de una imagen, en asociación con los parámetros de la cámara, en un espacio potencial de configuración de la cámara densamente muestreado.

○ Para cada medio tiempo en fútbol:

- Indica manualmente qué equipo juega en cada dirección,
- 5 o calcula la dirección de juego basada en la información inicial y conforme al tiempo pasado desde el comienzo del partido

#### **Procesamiento de una escena (en línea)**

- Entrada: Una secuencia de video de una escena deportiva desde al menos un ángulo o vista.
- 10 Entrada de un operador indicando un fotograma especifico o una secuencia especifica para un análisis (fotograma clave de referencia, o simplemente FOTOGRAMA CLAVE).
	- Salida: Una nueva secuencia de video que muestra la escena antes del FOTOGRAMA CLAVE durante un tiempo predefinido (longitud de pre-secuencia), deteniendo y mostrando un vuelo de una cámara virtual desde una de las vistas dadas, es decir, desde el angulo dado a una perspectiva completamente virtual
- 15 (distinta de la(s) cámara(s) real(es)), preferiblemente una secuencia congelada en el tiempo, y luego un vuelo de la cámara virtual de vuelta a la vista inicial dada, o a la vista de otra cámara, y continuando entonces la reproducción en la correspondiente cámara real.

## 20 **PASOS DE PROCESAMIENTO AUTOMÁTICO**

Lo siguiente describe el procesamiento en línea con más detalle:

#### **Opcional: Selección de fotogramas clave**

- 25 A partir de uno o más flujos de video, un operador selecciona uno o más fotogramas que muestran el mismo momento de tiempo desde distintas perspectivas (=FOTOGRAMAs CLAVE)
	- Si flujos multiples pre-sincronizados (es decir, flujos de video con información asociada de tiempo, generados automáticamente o a partir de una diferencia de tiempo conocida entre los flujos) están disponibles, el operador selecciona únicamente un fotograma en un flujo y, de manera opcional, solo
- 30 selecciona diferentes flujos, sin tener que indicar el fotograma exacto en estos flujos porque se conoce el código de tiempo.
	- Salida: El/Los FOTOGRAMA(s) CLAVE

○Opcional: dependiendo de la información adicional de la infraestructura del video, tales como

- identificación de la fuente de la cámara por FOTOGRAMA CLAVE. Esta identificación de fuente puede 35 incluir la información de red o servidor a fin de identificar únicamente un flujo de video particular en un entorno multi-servidor.
	- Información del código de tiempo por FOTOGRAMA CLAVE
- En una realización preferente de la invención, la unidad de reproducción virtual 13 está operativamente 40 conectada a un servidor de video 15. Entonces la definición de fotograma clave puede realizarse de la siguiente manera:
	- Configuración general o estructura:
		- Si la infraestructura del servidor de video 15 puede grabar uno o múltiples flujos aislados de cámara en paralelo, la unidad de reproducción virtual 13 puede acceder a éstos desde un solo punto:
- 45 Esto se hace, por ejemplo, por un flujo de salida (conceptualmente llamado "jugador") o una conexión de red (a través del enlace de comunicación 25) del servidor de video 15 que proporciona un flujo de salida de video 22. La unidad de reproducción virtual 13 controla uno o más flujos de salida/jugadores utilizando un mecanismo controlador o interfaz de control de la unidad de reproducción 28 (por ejemplo, un cable controlador y un protocolo de comunicación del controlador) para proporcionar una señal de video 50 definida por la unidad de reproducción virtual 13. El mecanismo controlador 28 puede entonces,
	- controlado por el usuario, controlar el servidor de video 15 para **•** Cambiar la salida de video actual mediante la reproducción, avance rápido, rebobinado rápido, o saltar
		- a un fotograma con un código de tiempo específico.
- Cambiar el video actual cambiando la fuente de entrada a un flujo de cámara aislado entrante distinto o 55 clip.
	- En un entorno en red, ese flujo puede también venir de una máquina remota.
	- Crear clips.

60

- El mecanismo controlador puede ser configurado de tal modo que el servidor de video 15 puede ser manejado por un controlador propio y (en paralelo) por la unidad unidad de reproducción virtual 13.
- Para definir el FOTOGRAMA CLAVE, puede ser implementado un método "push" o "pull":

○ Push: La infraestructura del servidor de video 15 puede tener medios para enviar la información a la unidad de reproducción virtual 13. Por ejemplo, presionando un botón en una unidad de control 29 del servidor de video 15, el fotograma actual es enviado a la unidad de reproducción virtual 13 que está en modo de espera.

- Variante a: El sistema después recibe una o más imágenes de los fotogramas clave restantes desde otra secuencia de imágenes fuente 10, 10' para el siguiente paso de procesamiento.
- 5 Variante b: La unidad de reproducción virtual 13 recibe información de la cámara y código de tiempo y controla el servidor de video para proporcionar los fotogramas de video en el punto de fotograma clave definido.
- Variante c: La unidad de reproducción virtual 13 recibe solamente una información de código de tiempo, estando en una configuración presincronizada, en la cuál cada flujo de video relevante comprende 10 información de tiempo y en la cual ya está definido un conjunto seleccionado de fuentes de cámara potencialmente interesantes (de una multitud de fuentes de video). Esta información es suficiente para recuperar los fotogramas clave potencialmente interesantes del servidor de video 15.
	- Pull:
- El operador utiliza una unidad controladora 28, 29 (del servidor de video 15 y/o de la unidad de 15 reproducción virtual 13) para facilitar el fotograma clave de referencia que debe procesarse y entonces inicia el procesamiento (por ejemplo, presionando un botón en el teclado conectado a la unidad de reproducción virtual 13).
	- Dicha unidad controladora 28, 29 puede ser, por ejemplo, un controlador EVS, un ratón y teclado, un USB Shuttle, o cualquier controlador de video estándar.
- 20 Si la infraestructura del servidor de video 15 proporciona múltiples flujos de cámara aislados en paralelo, la unidad de reproducción virtual 13 puede entonces acceder a otros flujos de cámara (previamente definidos) y recopilar de ellos múltiples fotogramas clave para su posterior procesamiento.

### **Ingesta de imágenes del fotograma clave**

- 25 Entrada: flujo(s) de video y FOTOGRAMA CLAVE
	- Opcional: información de la fuente de la cámara y/o código de tiempo por fotograma clave
	- Procesamiento: El sistema recupera, como fotogramas clave adicionales, la(s) imágen(es) de la secuencia de video del FOTOGRAMA CLAVE.
- Opcionalmente: Ingesta información de video desde antes y después del fotograma clave, a partir de una o 30 más secuencias de imagen fuente 10, 10' (almacenadas) del servidor de video 15 a la unidad de reproducción virtual 13 para el paso de retransmisión.
	- Salida: una o más imágenes del fotograma clave y, si estan disponibles, la información del código de tiempo y del fotograma clave, es decir, la identificación de la cámara fuente o del flujo de video para el fotograma clave.
- 35

60

## **Detección de Calibración**

- Entrada: imágenes del fotograma clave, modelos de cámara de los pasos de preparación
- Entrada opcional:
- Conocimiento de qué cámara física es una imagen de fotograma clave dada. En entornos de producción 40 remota, la fuente de video denota una relación 1:1 con una camera. Es decir, cada fuente de video proviene de o está conectada a una específica cámara física. De este modo, si se conoce la identificación de la fuente de video, entonces la cámara física también se conoce automáticamente, siempre que el usuario haya definido esta relación durante la etapa de preprocesamiento.
	- O entrada de ususario asignando una cámara física a la vista.
- 45 O encontrar la mejor coincidencia con las bases de datos específicas de la cámara.
- Procesamiento: A partir de las imágenes y la información del modelo de cámara almacenada, el sistema detecta la información de calibración de la cámara (matriz de calibración) para cada imagen introducida dada (es posible el refinamiento manual). Esto se hace analizando la imagen y buscando puntos de referencia (por ejemplo, marcas del campo de juego tales como líneas, cruces de líneas, círculos, patrones
- 50 característicos,…) también llamados "elementos". En función de la localización, orientación, tamaño y/u otras características de los elementos, el sistema busca en la base de datos de calibración un conjunto de elementos de aspecto similar. Tras encontrar la vista más similar, el sistema recupera los correspondientes parámetros de cámara de la base de datos de calibración de la cámara preparada. Estos parámetros pueden ser utilizados sin modificaciones para un procesamiento adicional, o pueden ser refinados mediante
- 55 refinamiento automático de la posición basado en los elementos. Los parámetros de cámara no contenidos en la base de datos se estiman y calculan de manera más precisa y eficiente que sin la información de la base de datos.
	- Salida: información de calibración de la cámara para cada imagen del fotograma clave, es decir, los parámetros de la cámara para la vista con la imagen del fotograma clave.

### **Opcional: Selección automática de la vista de cámara**

- Entrada: imágenes del fotograma clave
- Entrada Opcional: información de calibración
- Si están disponibles multiples vistas, el sistema funciona preferiblemente con dos. El sistema selecciona dos de las vistas disponibles basadas en la preferencia del usuario (por ejemplo "cámara principal", "18yd izquierda", "18yd derecha", antes que otras) y opcionalmente por su vista a partir de la calibración o parámetros de cámara (por ejemplo, cuando mira a la derecha, seleccionar la "principal" y "18yd derecha").
- 5 Otro tipo de preferencia está basada en una situación de juego en cuestión. Por ejemplo, para un tiro libre, las cámaras detrás de las porterías son seleccionadas, si la portería no se puede ver completamente por otras dos cámaras. En otras situaciones, pueden ser elegidas las cámaras más cercanas a una escena de interés.
	- Salida: dos o más vistas de cámara preferidas
- 10 o Si solamente se proporcionan dos, estas se pueden seleccionar automáticamente como vista inicial y final para la interpolación del vuelo virtual

#### **Detección de objetos**

- Entrada: imágenes del fotograma clave, información del modelo de elemento (por ejemplo, color), 15 información de calibración
- Procesamiento: Detección de objetos multivista (jugador, balón, portería, etc.). El sistema determina los cuadros delimitadores de objetos (siglas en inglés OBB) en cada una de las imágenes utilizando la información del modelo de color, estadísticas del histograma, infomación de calibración y limitaciones conocidas de juego/personas (por ejemplo, el número máximo de jugadores por equipo, un tamaño máximo 20 corporal) y asigna los OBBs a un tipo de objeto (por ejemplo, jugador y equipo, árbitro, portería, etc).
- Los OBBs que denotan el mismo objeto en diferentes imágenes del fotograma clave están enlazados, es decir, identificados unos con otros. Según una realización preferente de la invención, esto se hace asumiendo que los objetos se ubicarán en una superficie del fondo (plana), y desde la posición de los OBBs (u objetos segmentados) en las imágenes, al proyectar los objetos en la superficie del fondo, determinando
- 25 la ubicación de los objetos en la superficie del fondo. Dos objetos vistos en distintas cámaras fuente 9, 9' y determinado que están en la misma posición en la superficie del fondo, puede entonces suponerse que son el mismo objeto del mundo real 14.
	- Entrada opcional por el operador (repetidamente)
- Cambiar el objeto o la asignación de equipo con interacción en una vista. → Actualizado automáticamente 30 en otras vistas también.
- Añadir objetos que no hayan sido encontrados automáticamente, por ejemplo, haciendo clic sobre una imagen, provocando que el sistema intente identificar un objeto en la ubicación definida por el click, utilizando menos criterios restrictivos de identificación que los que fueron utilizados en la detección automática del objeto. Basado en el modelo de color, la clase de objeto correspondiente (es decir, equipo) 35 puede ser adivinado por el sistema automáticamente.
- Eliminar los OBBs que se encuentran en ubicaciones donde el operador no ve ningún objeto. Esto se hace por ejemplo, con el operador haciendo clic en el OBB en una vista e introduciendo un comando para borrar el OBB en esta vista, u otro comando para borrar el OBB y también los OBBs asociados en otras vistas. Preferiblemente, cuando el operador hace clic sobre un OBB, el sistema automáticamente resalta los 40 OBBs asociados en imágenes mostradas de las otras vistas.
- Limitar el número máximo de objetos de una clase particular o tipo dado si se conoce el límite. Por ejemplo, existe un número máximo conocido de jugadores de cada equipo (correspondiente a un tipo de objetos), y como mucho un árbitro y afortunadamente como máximo un balón. Si se detectan más del número máximo de objetos para un tipo, entonces asignar primero los objetos más probables a este tipo, y 45 asignar los objetos restantes a otro tipo si el modelo de color y/u otra información tal como el histograma
- de equipo es lo suficientemente parecido. ○ Ajuste automático del tamaño del OBB, aumentando o reduciendo el tamaño del OBB siempre que no
	- exista solapamiento con otros OBBs y que el segmento de recorte dentro del OBB cruce o toque el borde del OBB.
- 50 Salida: OBBs para los objetos en cada imagen del fotograma clave, enlazados/asignados entre sí para representar un objeto físico 14 (por ejemplo, un jugador).

#### **Separación de objetos**

- Entrada: OBBs e información del modelo de elemento (por ejemplo, el color)
- 55 Recorte automático y detección de manchas
	- Entrada opcional del usuario:
		- "dibujar" en la imagen del OBB para marcar las partes que deben ser primer plano o fondo.
		- Actualización del OBB: Cambiar el tamaño de los OBBs si es demasiado pequeño, demasiado grande, o deforme.
- 60 Salida: OBBs con máscara de separación que denota la relación del primer plano con el fondo para cada pixel en los OBBs. Un algoritmo aplicable es, por ejemplo, Graph-Cut.
	- Opcional: Marcar cada pixel con la probabilidad de pertenecer al primer plano (es decir, el objeto del múndo real 14) o al fondo.

#### **Llenado de huecos del fondo**

- Entrada: Objetos separados, imágenes del fotograma clave
- Salida: Imagen de fondo sin objetos con llenado de huecos
- 5 Procesamiento: llenado automático de huecos utilizando
	- Información de la imagen de fondo

○ Información de imágenes de entrada previas o posteriores, y/o de imágenes de otras cámaras fuente 9, 9'.

#### **Creación del vuelo virtual**

- 10 Entrada: imágenes del fotograma clave, calibración de la cámara, OBBs incluyendo las máscaras de separación. Además, un tipo de análisis puede predefinirse o introducirse por un usuario. Un tipo de análisis está normalmente relacionado con la situación de juego y está asociado con una o más vistas virtuales potencialmente interesantes (siglas en inglés PIVV). Procesamiento: la unidad de reproducción virtual 13
- determina una vista virtual potencialmente interesante (dependiendo del tipo de análisis) evitando la 15 visibilidad de partes desconocidas.
	- crea una trayectoria 20 de la cámara virtual (interpolación de vista de cámara) A desde la vista de cámara inicial a la vista virtual
		- crea una trayectoria 20 de la cámara virtual (interpolación de vista de cámara) B desde la vista virtual a la vista de cámara final
- 20 o Opcional: Si la renderización se basa únicamente en la información de las imágenes del fotograma clave, entonces la parte conocida del entorno es limitada, y también las posibles trayectorias 20. Por esta razón, en una realización preferente de la invención:
	- · La unidad de reproducción virtual 13 puede comprobar si un vuelo contiene fotogramas que muestren partes desconocidas del entorno y entonces hacer una o más de las siguientes:
- 25 Informar al operador humano, dándole la oportunidad de corregir la trayectoria 20.
- Cambiar el vuelo automáticamente añadiendo "vistas clave" intermedias que cambien el vuelo de tal modo que las partes desconocidas no se vuelvan visibles nunca más. Se añaden preferiblemente las vistas clave intermedias, de tal modo que el vuelo generado produce un video sin temblores. Esto significa, que un "punto de interés" visto en la imagen se moverá sobre una trayectoria uniforme en 30 relación al video de salida, durante todo el vuelo. El punto de interés es un punto en la imagen o en la escena en el que se espera que un observador se fije, como la pelota, o la ubicación aproximada de la pelota, o un jugador o grupo de jugadores en particular. El vuelo de este modo mantiene el punto de interés aproximadamente en el centro de la imagen, o al menos no crea cambios repentinos de la ubicación del punto de interés en la secuencia de imágenes, en otras palabras, crea un movimiento 35 suave del punto de interés.
- Las vistas adicionales pueden ser seleccionadas de tal modo que mantengan el punto de interés en el video resultante. El punto de interés puede ser determinado automáticamente conforme a ciertas reglas, o puede ser introducido manualmente por un operador, por ejemplo, por medio de un dispositivo señalador. La detección automática puede consistir sencillamente en detectar la pelota, o puede estar 40 basada en la situación de juego, la constelación de las posiciones detectadas del jugador y el tipo de análisis deseado. Por ejemplo, mientras se analiza una situación de fuera de juego, el sistema automáticamente intentará posicionar una línea fuera de juego generada por ordenador (que es insertada de manera automática en las imágenes) en una mitad de la imagen, mientras intenta incluir también al jugador en posesión de la pelota. Estas reglas pueden sin embargo ser anuladas durante el
- 45 reposicionamiento de la cámara virtual debido a la falta de información de la escena.

#### **•** Casos opcionales:

- La unidad de reproducción virtual 13 determina multiples vistas virtuales potencialmente interesantes (normalmente en el punto del fotograma clave) y las muestra al operador que puede seleccionar una de 50 ellas. Por ejemplo una vista o ángulo alto, normal, y bajo, o una vista que incluya a todos los jugadores,
	-
- etc.. ○ La unidad de reproducción virtual 13 crea disversas vistas virtuales potencialente interesantes para un vuelo, por ejemplo, A -> V1 -> V2 -> V3 -> B. donde V1. V2 y V3 son vistas virtuales intermedias adicionales. Por ejemplo, una primera de tales vistas puede estar a lo largo de una línea de fuera de juego, 55 una segunda puede ser de una posición más alta que la primera. El vuelo virtual puede detenerse en en
- una de estas vistas, permitiendo anotaciones y comentarios, y pasar por la otra vista sin detenerse. En particular, si el vuelo regresa a la vista inicial A, entonces es preferible tener vistas intermedias que fuercen el vuelo de regreso a ser distinto al vuelo en la vista del fotograma clave.
- La unidad de reproducción virtual 13 determina múltiples vuelos virtuales con distintas combinaciones de 60 vistas iniciales y finales (por ejemplo, cámara A → cámara A, A→B, B→A) y/u ofrece distintas variantes (vuelo por encima, vuelo abajo, vuelo directo), dando al operador la posibilidad de seleccionar la más adecuada de las propuestas.

- Opcional: Una vez se define la vista virtual (bien automáticamente o por la entrada del operador), la vista se renderiza y se muestra en la salida del sistema (señal de video). Por ejemplo, un productor, editor, director, moderador, experto pueden entonces decidir sobre esa vista previa para utilizarla.
- Opcional: Una vez se define el vuelo virtual (bien automáticamente o por la entrada del operador), el vuelo 5 se renderiza y se muestra en la salida del sistema (señal de video). Por ejemplo, un productor, editor, director, moderador, experto pueden entonces decidir sobre esa vista previa para utilizarla.
	- Opcional: Agregar elementos gráficos virtuales a la escena. Dependiendo de la escena, el sistema puede (automáticamente o manualmente por el operador) agregar elementos gráficos virtuales a la escena. Éstos incluyen (pero no están restringidos a): una línea fuera de juego en fútbol, una línea de first-down en fútbol
- 10 americano, una flecha, una medida de distancia incluyendo información de distancia (por ejemplo, una flecha o un círculo)
	- Opcional: Anotaciones gráficas animadas.
	- Opcional: Elementos gráficos 3D.
	- Opcional: Anotación gráfica simulada (por ejemplo, basado en la física)
	- En una realización preferente de la invención, el posicionamento automático de la cámara virtual se hace para una situación de fuera de juego en fútbol:
- En un tipo de análisis "línea de fuera de juego", la vista virtual potencialmente interesante (siglas en inglés PIVV) se determina automáticamente que esté "en" la línea de fuera de juego, es decir, por encima de la 20 extensión de la línea de fuera de juego hacia o sobre el límite del campo de juego, en otras palabras, al menos aproximadamente correspondiente a la vista del juez de línea.
- La posición y orientación de la cámara se selecciona conforme a la constelación de los objetos del mundo real 14 y de las partes desconocidas. Si ninguno de los objetos del mundo real 14 se conocen, entonces la posición está en el lateral del campo de juego, sobre la extensión de la línea de fuera de 25 juego, mientras la orientación se selecciona, de tal modo que la cámara virtual mira hacia abajo a lo largo de la línea de fuera de juego. Opcionalmente, si la dirección de ataque es por ejemplo, a la derecha, entonces la línea de fuera de juego puede mostrarse en la mitad derecha de la imagen, dejando una zona mayor a la izquierda de la línea de fuera de juego para configuraciones de jugadores
- potencialmente interesantes. 30 ▪ El cambiar la orientación de la cámara corregirá los otros parámetros de la cámara automáticamente, de tal modo que la línea de fuera de juego esté siempre representada exactamente vertical (de arriba a abajo) en la imagen. En consecuencia, cuando la cámara virtual se desplaza alrededor del eje vertical, se moverá también lateralmente a lo largo del campo de juego a una distancia correspondiente, con el fin de mantener la línea de fuera de juego orientada verticalmente.
- 35 Opcional: Puede requerise que el balón esté visible en la vista virtual. Esto es solamente una opción si el balón puede ser detectado de modo fiable.
	- La línea de fuera de juego está determinada a partir del conocimiento del paso inicial de preparación (direcciones de juego de los equipos, dependiendo del tiempo) y la dirección de la(s) cámara(s).
- Si la(s) cámara(s) mira al lado derecho del campo, el equipo defensor a la derecha define la línea de 40 fuera de juego y viceversa.
	- La posición de la línea de fuera de juego se determina por las reglas del fútbol, conforme a los reglamentos y las posiciones de los objetos/jugadores 14.
	- Opcional: el operador puede cambiar la ubicación de la línea de fuera de juego, por ejemplo utilizando la rueda del ratón, señalando sobre la imagen o por otros medios de entrada.
- 45 o Opcional: La PIVV sugerida puede ser corregida rápidamente moviendo la cámara virtual, mientras la línea de fuera de juego permanece de manera automática perpendicular al borde de la imagen en todo momento.
	- Opcional: Si la salida del sistema no cumple las exigencias del operador, el productor, el editor, el director, el moderador, o experto, la unidad de reproducción virtual 13 puede restaurarse para generar la misma
- 50 salida que los sistemas previamente conocidos, mostrando un fotograma clave de una cámara fuente 9 con, por ejemplo, una línea de fuera de juego opcionalmente animada superpuesta.
	- Opcional: Una anotación gráfica que muestra la línea de fuera de juego como una línea o una zona o una visualización 3D o como una combinación de las mismas.
	- Opcional: Una animación de la línea de fuera de juego.
- 55
- Otros casos especiales o situaciones de juego, tipos de análisis y PIVVs posibles asociados son:
- Tiro libre:
	- La PIVV puede estar/ser: Tras la pelota mirando a la portería; Tras la portería mirando a la pelota; o perspectiva áerea.
- $60$   $\blacksquare$  Una anotación gráfica puede ser: Círculo de distancia; Distancia a la portería. ○ Portería:

15

- La PIVV puede estar/ser: Tras la portería mirando a la pelota; Tras el jugador ofensivo mirando a la portería; o perspectiva aérea detrás del jugador ofensivo mirando a la portería.
- Oportunidad de gol perdida:
- La PIVV puede situarse en una perspectiva aérea orientada hacia la portería que incluye al jugador 5 ofensivo disparando, y al jugador que da la asistencia si es posible.
	- Detrás del jugador ofensivo mirando a la portería.
	- Vista del árbitro para el análisis de la decisión del árbitro
	- Vista del goleador
	- Seguimiento de un objeto (balón, jugador, árbitro, etc.)
- 10 Seguimiento de una ruta definida por el usuario (2D sobre el campo o 3D)
	- Puntos visibles definidos por el usuario o determinados automáticamente (por ejemplo: jugadores, áreas, etc.)
		- Fútbol americano:
- La primera línea de down en fútbol americano está determinada a partir del conocimiento del paso inicial 15 de preparación (direcciones de juego de los equipos, dependiendo del tiempo) y la situación de juego (el equipo en posesión del balón, y las posiciones de los objetos/jugadores 14) conforme a las reglas del juego. El método para implementar la generación de la trayectoria es esencialmente el mismo que para una situación de fuera de juego, como se ha explicado anteriormente.
- Otras PIVVs relevantes son: Vista del Quarterback; Vista del Running Back; Vista del Centro de Defensa 20 o Hockey sobre hielo, etc...
	- La línea azul en hockey sobre hielo se determina a partir del conocimiento del paso de preparación inicial (direcciones de juego de los equipos, dependiendo del tiempo) y la situación de juego (equipo en posesión del disco y las posiciones de los objetos/jugadores 14) conforme a las reglas del juego. El método para implementar la generación de la trayectoria es esencialmente el mismo que para una
- 25 situación de fuera de juego, como se ha explicado anteriormente.

#### **Retransmisión de Video**

**•** Entrada: información de la animación de vuelo para reproducirla en tiempo real incluyendo las PIVVs

- Opcional: la cámara y fotograma inicial (cámara IN, fotograma IN: definiendo juntos un punto IN)
- 30 Opcional: la cámara final (cámara OUT)
	- Opcional: El código de tiempo del fotograma clave
	- Procesamiento:
		- Si no se define ninguna cámara IN, el sistema selecciona la cámara IN
		- Como la primera cámara disponible
- 35 · Dutilizando los parámetros de cámara, es decir, donde se situa la cámara y donde está mirando (caracterizada, por ejemplo, por su orientación o por la parte del campo de juego a la que está mirando) y un conjunto de reglas de decisión heurísticas. Por ejemplo, puede determinarse automáticamente que la cámara IN sea la cámara principal del juego que tiene una posición alrededor de la mitad del campo (revisando opcionalmente que esta cámara esté mirando a la escena de interés definida por el fotograma 40 clave). Si la cámara principal no es adecuada, se utiliza la siguiente cámara que esté más cerca de la
- escena de interés. Además, la situación de juego, como por ejemplo, identificada por el operador, puede también utilizarse para determinar una cámara más conveniente. Las reglas de decisión pueden ser implementadas por medio de un árbol de decisión, o seleccionando la cámara con puntuación más elevada del siguiente modo: a cada criterio distinto se le puede asignar una puntuación, con la 45 puntuación total para cada cámara siendo calculada, por ejemplo, como una suma ponderada de las mismas.
	- O pidiendo al operador que seleccione una cámara (en la unidad de reproducción virtual 13 o en una unidad de control del servidor de video)
	- Si no se define ningún punto IN, el sistema selecciona un fotograma IN
- $50$   $\blacksquare$  rebobinando un número predefinido de fotogramas
	- o pidiendo al operador que mueva el fotograma actual de la secuencia de cámara IN seleccionada al fotograma IN antes de continuar (en la unidad de reproducción virtual 13 o en una unidad de control 28,29 del servidor de video 15).
	- Si no se define ninguna cámara OUT, el sistema selecciona la cámara OUT
- 55 · Como la primera cámara disponible.
	- O como la primera cámara disponible que no es la cámara IN.
	- O utilizando los parámetros de cámara esencialmente de la misma manera heurística que para la cámara IN, con la regla aditional de que la cámara OUT debería diferir de la cámara IN seleccionada para este vuelo .
- 60 O pidiendo al operador que seleccione una cámara (en el sistema o en una unidad de control del servidor de video).

○ Opcionalmente prerenderizar el vuelo desde la cámara IN a las PIVVs y después a la cámara OUT

- Salida: Una secuencia de video (reproducción) de la situación dada consistente en
- Un pre-clip: La secuencia de video desde el punto IN al FOTOGRAMA CLAVE de la secuencia.
- 
- 5 Opcionalmente ralentizando la reproducción del video antes del FOTOGRAMA CLAVE. ○ Un vuelo desde la cámara IN a una o más perspectivas virtuales y a la cámara OUT.
	- Opcionalmente mejorada con anotaciones gráficas automáticas o manuales (animadas o simuladas)
	- Opcionalmente detener el vuelo en la vista virtual durante un tiempo dado
	- Opcionalmente volar a otras vistas antes de regresar a la cámara final OUT.
- 10 o Opcionalmente ir al siguiente FOTOGRAMA CLAVE
	- Un post-clip: La secuencia de video de la cámara OUT del FOTOGRAMA CLAVE siempre que se requiera (puede restringirse por el videoclip disponible o detenerse por el operador).
	- Opcionalmente, la salida puede ser ralentizada.
	- Salidas opcionales:
- 15 · · Si por ejemplo el productor decide que la vista dada virtual de la situación no es acceptable, el sistema puede retransmitir una secuencia de video SIN un vuelo virtual pero solamente con las anotaciones en perspectiva y utilizando la técnica chromakey (parecido a los sistemas tradicionales)
	- Ejemplo de fuera de juego: Reproducción desde IN al FOTOGRAMA CLAVE, parar, animar la línea a la posición, animar la línea fuera, reproducir desde el FOTOGRAMA CLAVE a OUT
- 20 Ejemplo de Tiro Libre: Reproducción desde IN al FOTOGRAMA CLAVE, parar, animar círculo de distancia o la distancia a portería (o ambos), anotar animada aparte, reproducir desde el FOTOGRAMA CLAVE a OUT.
- Aunque la invención ha sido descrita en las presentes realizaciones preferentes de la invención, se entiende 25 claramente que la invención no se limita a ello, sino que por el contrario puede realizarse y ponerse en práctica de manera diversa dentro del alcance de las reivindicaciones.

### **LISTA DE DESIGNACIONES**

30 7 elemento 8 escena<br>9.9' cámara 9, 9' cámara fuente<br>10, 10' secuencia de i 10, 10' secuencia de imágenes fuente<br>11 cámara virtual 35 11 cámara virtual 12 imagen virtual 13 unidad de reproducción virtual 14 objeto del mundo real, jugador<br>15 servidor de video 15 servidor de video<br>16 unidad de almace 40 16 unidad de almacenamiento<br>17 transmisor 17 transmisor<br>18 dispositivo 18 dispositivo de visualización de video<br>19 unidad de interfaz 19 unidad de interfaz<br>20 travectoria de la cá 20 trayectoria de la cámara virtual<br>21 fluios de entrada de video 45 21 flujos de entrada de video<br>22 flujos de salida de video flujos de salida de video 23 entrada (de flujo) de video a la unidad de reproducción virtual 24 salida de flujo de video de la unidad de reproducción virtual 25 enlace de comunicación<br>26 primer enlace de control 50 26 primer enlace de control 27 segundo enlace de control 28 interfaz de control de unidad de reproducción 29 interfaz de control del servidor

55

60

### **REIVINDICACIONES**

- **1.** Método de procesamiento de imágenes implementado por ordenador para la reproducción instantanea para la generación automática de secuencias de video de un evento televisado, en el que al menos una **cámara** 
	- **fuente** (9) proporciona una **secuencia de imagenes fuente** (10) de una **escena** (8), la pose y los ajustes ópticos de la cámara definen una **vista** de la cámara y son descritos por un conjunto de **parámetros de la cámara**, comprendiendo el método los pasos de, en una fase online del método,
	- introducir (71) una entrada de usuario que define un **fotograma clave de referencia** a partir de una **vista de referencia** de la secuencia de imágenes fuente (10), siendo el fotograma clave de referencia una
- 10 imagen de video desde el momento en el cuál el usuario desea que tenga lugar la reproducción virtual generada posteriormente.
	- recuperar (72) el fotograma clave de referencia de una grabación de la secuencia de imagenes fuente (10); y opcionalmente recuper uno o más **fotogramas clave adicionales** de **vistas adicionales** de grabaciones de **secuencias de imagen fuente adicionales** (10') de la escena (8), habiendo sido grabado cada fotograma clave adicional en el mismo momento que el fotograma clave de referencia, posteriormente
	- llamado **punto de fotograma clave;**

5

15

20

30

50

55

60

- determinar una **vista virtual seleccionada** de la escena (8) por una **cámara virtual** (11);
- generar (76) **una trayectoria de la cámara virtual** (20) descrita por un cambio de los parámetros de la cámara virtual con el paso del tiempo y que define un movimiento de la cámara virtual (11) y un cambio correspondiente de la vista virtual
- desde una **primera vista** a la vista virtual seleccionada, siendo la primera vista la vista de referencia u, opcionalmente, una de las vistas adicionales, y entonces
	- desde la vista virtual seleccionada a una **segunda vista,** siendo la segunda vista la vista de referencia u, opcionalmente, una de las vistas adicionales;
- 25 • renderizar (77) un **flujo de video virtual** (V) definido por la trayectoria de la cámara virtual;
	- realizar al menos un almacenamiento (78) del flujo de video virtual (V) en un dispositivo de almacenamiento legible por ordenador y transmitir el flujo de video virtual (V) a través de un enlace de comunicación (24);

**caracterizado porque** el paso de determinar la vista virtual seleccionada de la escena (8) comprende los pasos de

- calcular automáticamente (73) dos o más conjuntos de parámetros de la cámara virtual, describiendo cada conjunto una vista virtual de la escena (8) a través de una **cámara virtual** (11);
- generar automáticamente, para cada uno de los conjuntos de los parámetros de cámara virtual, la correspondiente vista virtual y la correspondiente imagen virtual de la escena (8), posteriormente llamada fotograma clave virtual en este momento;
- 35 • mostrar los fotogramas clave virtuales en un dispositivo de visualización de imágenes e introducir una selección del usuario indicando uno de los fotogramas clave virtuales, y utilizar la vista virtual asociada como la **vista virtual seleccionada** para los pasos de procesamiento posteriores.
- 40 **2.** Método según la reivindicación 1, en el que el paso de calcular automáticamente uno o más **conjuntos de parámetros de la cámara virtual,** comprende los pasos de
	- calcular automáticamente la posición de los objetos (14) en la escena (8);
	- determinar una **clasificación** de la **situación** observada en la escena (8), en particular, recuperando una entrada del usuario que especifique esta clasificación;
- 45 • calcular automáticamente al menos uno de los conjuntos de parámetros de la cámara virtual basados en la posición de los objetos (14) en la escena (8) y la clasificación de la situación.
	- **3.** Método según una de las reivindicaciones precedentes, el método comprende además los siguientes pasos que se ejecutan en una fase preparatoria previa a la fase online
	- crear un modelo de elemento, en particular un **modelo de color** para la detección y separación de los objetos de primer plano de un fondo, incluyendo modelos de color que corresponden a distintas clases de objetos de primer plano;
	- determinar, a partir de multiples imágenes obtenidas de una cámara que observa una escena (8) con elementos conocidos (7), los **parámetros fijos de la cámara** que no cambian durante la captura del video posterior; y
		- almacenar el modelo de elemento y los parámetros fijos de la cámara en un medio de almacenamiento legible por ordenador, para ser recuperados y utilizados en el procesamiento posterior de la imagen.
	- **4.** Método según una de las reivindicaciones precedentes, el método comprende además el siguiente paso que se ejecuta en una fase preparatoria previa a la fase online

- tomar muestras de una pluralidad de imágenes de vistas que cubren un espacio potencial de configuración de la cámara, localizar e identificar los elementos en esas imágenes y determinar los parámetros de la cámara correspondientes a estas vistas, y almacenar, como información de referencia, los elementos y la localización de los elementos en relación con la imagen respectiva, y almancenar una 5 asociación entre la información de referencia y los parámetros de la cámara en un medio de almacenamiento legible por ordenador para la posterior recuperación para la calibración rápida de la cámara basada en los elementos de la imagen.
- **5.** Método según una de las reivindicaciones precedentes, el método comprende además, en una fase 10 preparatoria, la introducción de información sobre las direcciones de juego de los equipos y la información de tiempo asociada con ello, especificando el tiempo durante el cuál la dirección de juego es válida.
	- **6.** Método según una de las reivindicaciones precedentes, en el que, en el paso de generar **una trayectoria**  (20) **de la cámara virtual**, se llevan a cabo los siguientes pasos para determinar automáticamente la
- $15$  primera vista y la segunda vista:
	- si solo una secuencia de imágenes fuente (10) está disponible, seleccionar la primera y la segunda vista para que sean idénticas a la vista de referencia;
	- si dos secuencias de imágenes fuente (10) están disponibles, seleccionar al menos una de las vistas procedente de una cámara fuente (9) que esté situada más cerca de la escena observada que las otras
- 20 cámaras fuente.
- **7.** Método según una de las reivindicaciones precedentes, en el que una de las cámaras fuente (9, 9') se designa como una **cámara principal,** y que selecciona automáticamente la cámara fuente que se utiliza para al menos una de las vistas primera y segunda según la dirección de visualización de la cámara principal, 25 preferiblemente seleccionando dicha cámara fuente como una cámara que está situada en el lado de la cámara principal hacia el cual la cámara principal está mirando.
	- **8.** Método según una de las reivindicaciones precedentes, en el que, para generar una trayectoria (20) de la cámara virtual, se llevan a cabo los siguientes pasos
- 30 generar un conjunto de trayectorias de la cámara virtual para distintas combinaciones de la primera vista, vista virtual y segunda vista;
	- mostrar una representación gráfica de cada uno de los conjuntos de trayectorias de la cámara virtual en un dispositivo de visualización de imágenes e introducir una selección del usuario que indique una de las trayectorias de la cámara virtual; y después
- 35 utilizar la trayectoria de la cámara virtual seleccionada para renderizar **el flujo de video virtual.** 
	- **9.** Método según una de las reivindicaciones precedentes, en el que el paso de generar una trayectoria (20) de la cámara virtual comprende los pasos de
- dadas la vista virtual seleccionada, la primera vista y la segunda vista, recuperar los conjuntos de 40 parámetros de la cámara que describen estas vistas;
	- interpolar el conjunto de parámetros de la cámara virtual, comenzando con los valores del conjunto de parámetros de la cámara correspondientes a la primera vista, para cambiar a los valores del conjunto de parámetros correspondientes a la vista virtual seleccionada, y después a los valores del conjunto de parámetros de la cámara correspondientes a la segunda vista;
- 45 verificar, para todas o para un subconjunto de las vistas a lo largo de la trayectoria (20) de la cámara virtual, si la imagen respectiva de la vista comprende áreas para las cuáles no existe información de imagen de los fotogramas clave disponibles;
	- si la cantidad de información de imagen que falta en una o más de estas vistas excede un límite predeterminado, automáticamente o por medio de una interacción del usuario, determinar una o más
- 50 **vistas clave** intermedias para las cuáles la cantidad de información de imagen que falta es más reducida que para la(s) vistas(s) con información que falta, o cero, y calcular la trayectoria (20) de la cámara virtual para pasar por estas vistas clave.
- **10.** Método según una de las reivindicaciones precedentes, el método comprende además el paso de, si 55 ninguna vista virtual seleccionada o ninguna trayectoria (20) de la cámara virtual satisfactoria es determinada por la unidad de reproducción virtual (13) o seleccionada por el usuario, generar entonces una **imagen fija mejorada** a partir del fotograma clave de referencia o uno de los fotogramas clave adicionales, y posteriormente utilizar la imagen fija mejorada en lugar del flujo de video virtual.
- 60 **11.** Método según una de las reivindicaciones precedentes, el método comprende además los pasos de generar una secuencia de video concatenada (aS1-V-cS2) que comprende, en este orden,
	- una **primera secuencia de video** (aS1) de una primera cámara fuente (9) que lleva hasta y finaliza con el fotograma clave en la primera vista;
- el flujo de video virtual (V), que comienza con el fotograma clave en la primera vista y finaliza con el 65 fotograma clave en la segunda vista;

- una **segunda secuencia de video** (cS2) de una segunda cámara fuente (9') que comienza con el fotograma clave en la segunda vista.
- **12.** Método según una de las reivindicaciones precedentes, en el que el método se implementa por medio de 5 un servidor de video (15) que interactua con una unidad de reproducción virtual (13), el servidor de video (15) está configurado para grabar y almacenar flujos de entrada de video (21) y es controlable para generar flujos de salida de video (22) constituidos por flujos de entrada de video (21) entrantes y almacenados, la unidad de reproducción virtual (13) está configurada para generar, a partir de uno o más fotogramas clave correspondientes a distintas vistas de la escena (8) en el mismo momento, el flujo de 10 video virtual (V); y en el que método comprende los pasos de
	- transmitir a través del servidor de video (15) uno o más fotogramas clave a la unidad de reproducción virtual (13), bien por uno de los flujos de salida de video (22) o por un enlace de comunicación separado (25);
		- generar el flujo de video virtual (V) por la unidad de reproducción virtual (13).
- 15
- **13.** Método según las reivindicaciones 11 y 12,
	- en el que la unidad de reproducción virtual (13) controla el servidor de video (15) para transmitir a la unidad de reproducción virtual (13) uno o más fotogramas clave (es decir, el fotograma clave de referencia y los fotogramas clave adicionales opcionales);
- 20 y se realiza uno de los siguientes dos grupos de pasos:
	- bien la unidad de reproducción virtual (13), habiendo calculado el flujo de video virtual (V), controla el servidor de video (15) para transmitir a la unidad de reproducción virtual (13) la primera secuencia de video (aS1) y la segunda secuencia de video (cS2), y la unidad de reproducción virtual (13) concatena la primera secuencia de video (aS1), el flujo de video virtual (V) y la segunda secuencia de video (cS2);
- 25 o la unidad de reproducción virtual (13), habiendo calculado el flujo de video virtual (V), transmite el flujo de video virtual (V) al servidor de video (15) y controla el servidor de video (15) para concatenar la primera secuencia de video (aS1), el flujo de video virtual (V) y la segunda secuencia de video (cS2).
	- **14.** Método según la reivindicación 13 o según las reivindicaciones 11 y 12,
- 30 en el que el servidor de video (15) transmite a la unidad de reproducción virtual (13) uno o más fotogramas clave;

• el servidor de video (15) controla la unidad de reproducción virtual (13) para calcular el flujo de video virtual (V), preferiblemente activando la unidad de reproducción virtual (13) para hacerlo,

- y se realiza uno de los siguientes dos grupos de pasos:
- 35 bien el servidor de video (15) transmite a la unidad de reproducción virtual (13) la primera secuencia de video (aS1) y la segunda secuencia de video (cS2), y el servidor de video (15) controla la unidad de reproducción virtual (13) para concatenar la primera secuencia de video (aS1), el flujo de video virtual (V) y la segunda secuencia de video (cS2);
- o la unidad de reproducción virtual (13), habiendo calculado el flujo de video virtual (V), transmite el 40 flujo de video virtual (V) al servidor de video (15) y controla el servidor de video (15) para concatenar la primera secuencia de video (aS1), el flujo de video virtual (V) y la segunda secuencia de video (cS2).
	- **15.** Unidad de reproducción virtual (13) para el procesamiento de imágenes para reproducción instantánea,
- que comprende una o más unidades programables de procesamiento de datos por ordenador y que está 45 programada para introducir uno o más fotogramas clave, para realizar los pasos del método según una de las reivindicaciones del método, y para suministrar al menos un flujo de video virtual generado según dicha reivindicación del método.

50

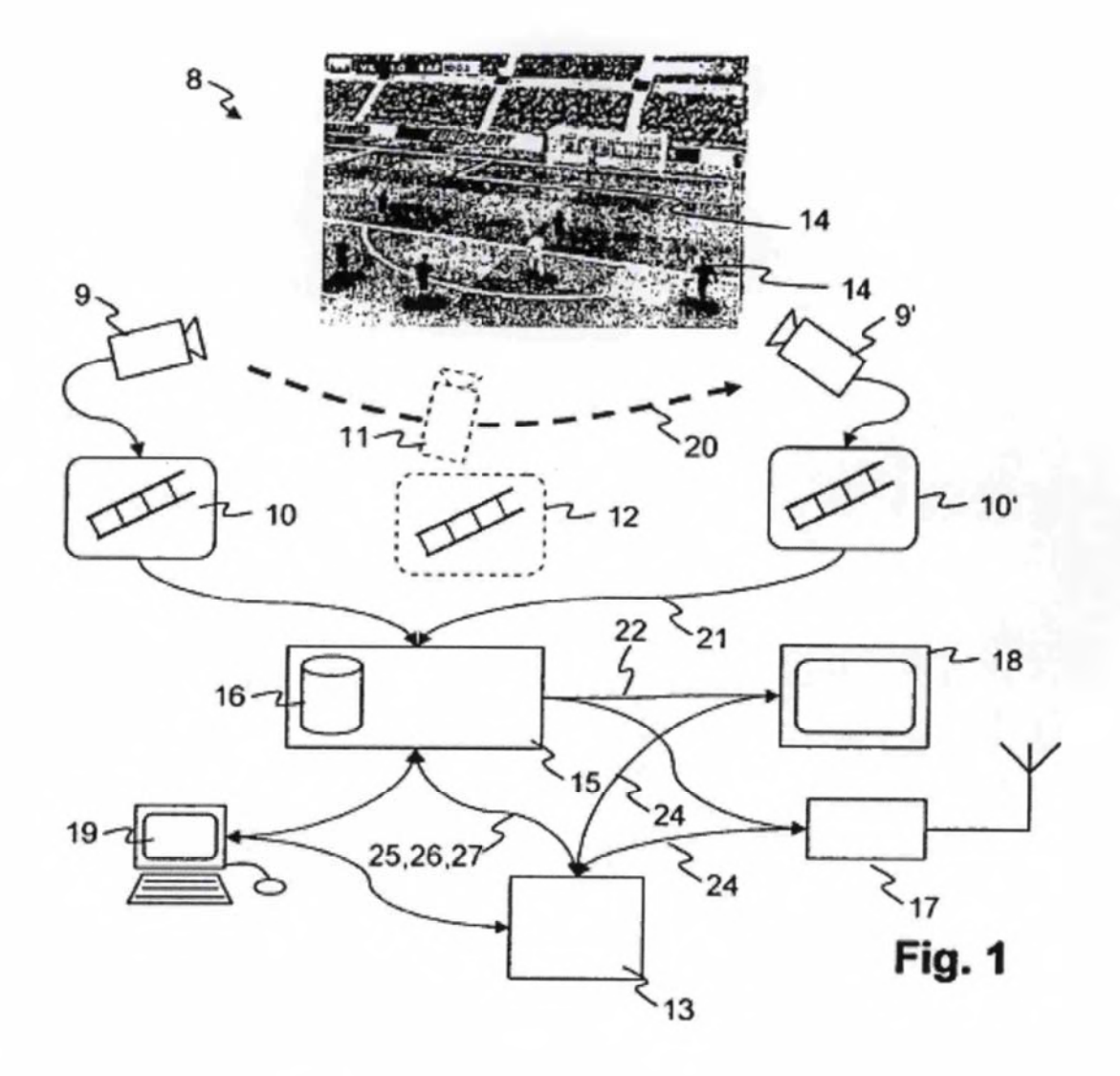

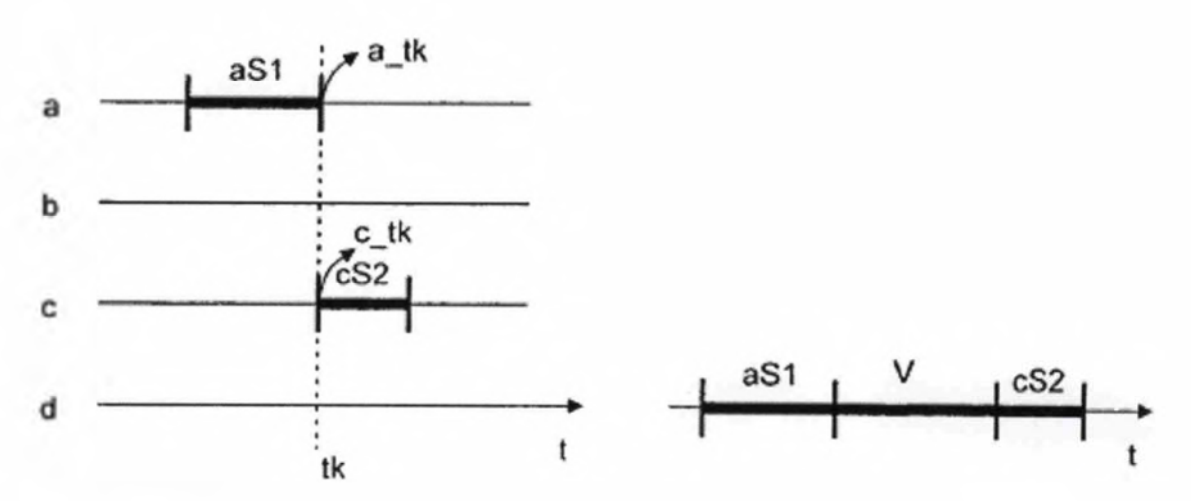

Fig. 2

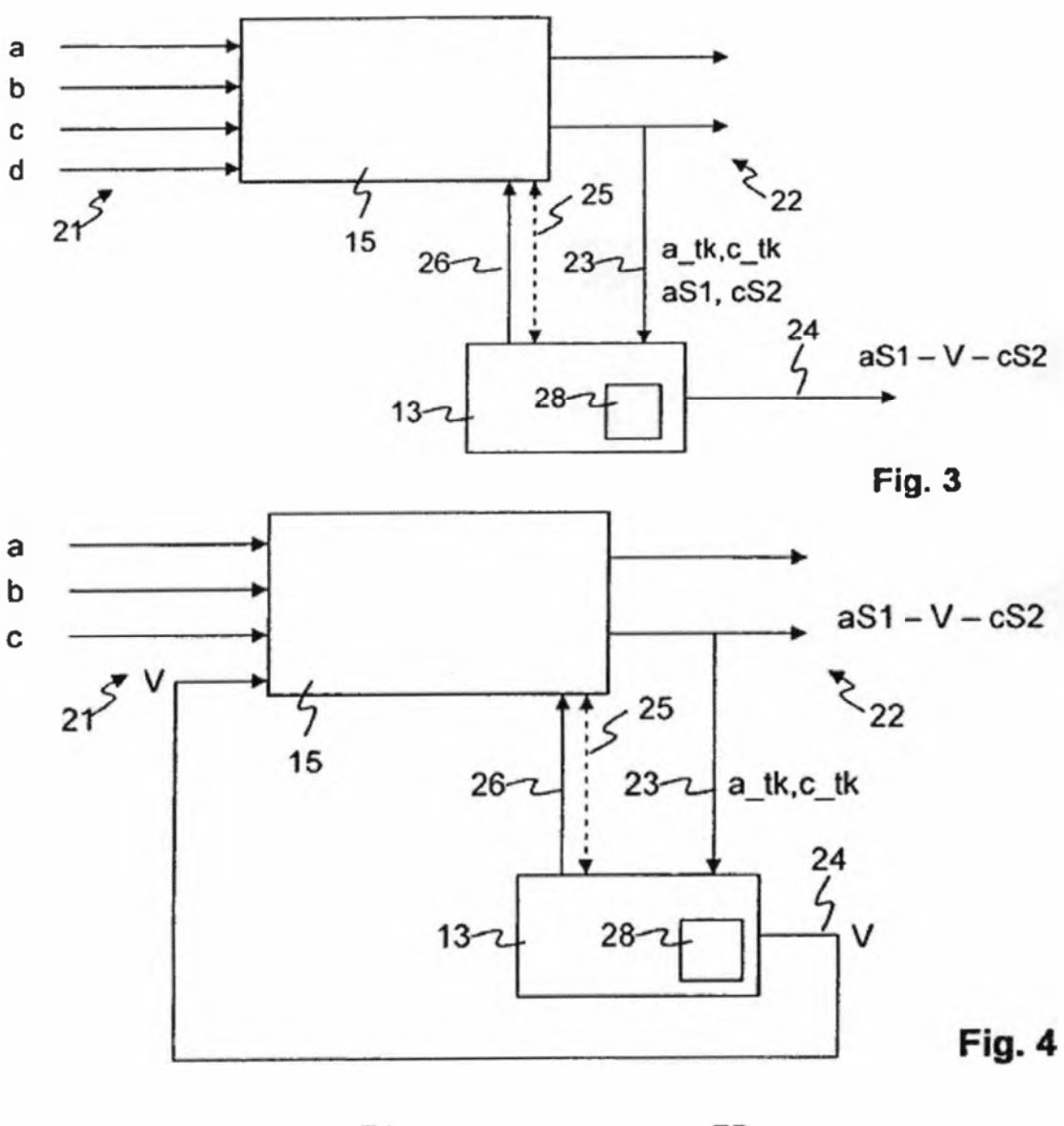

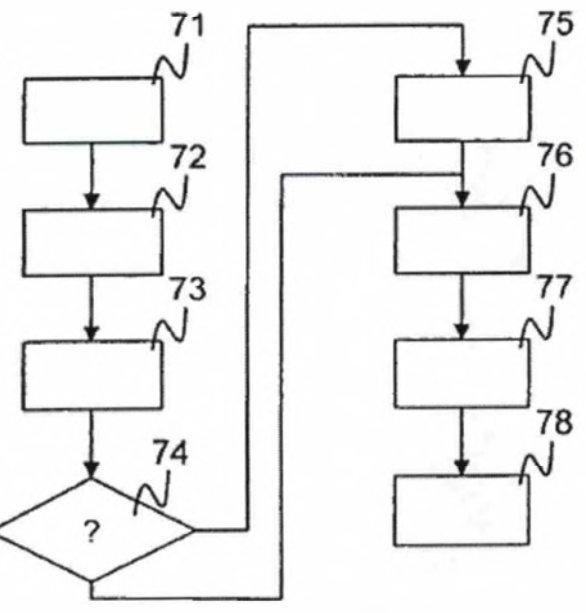

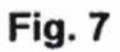

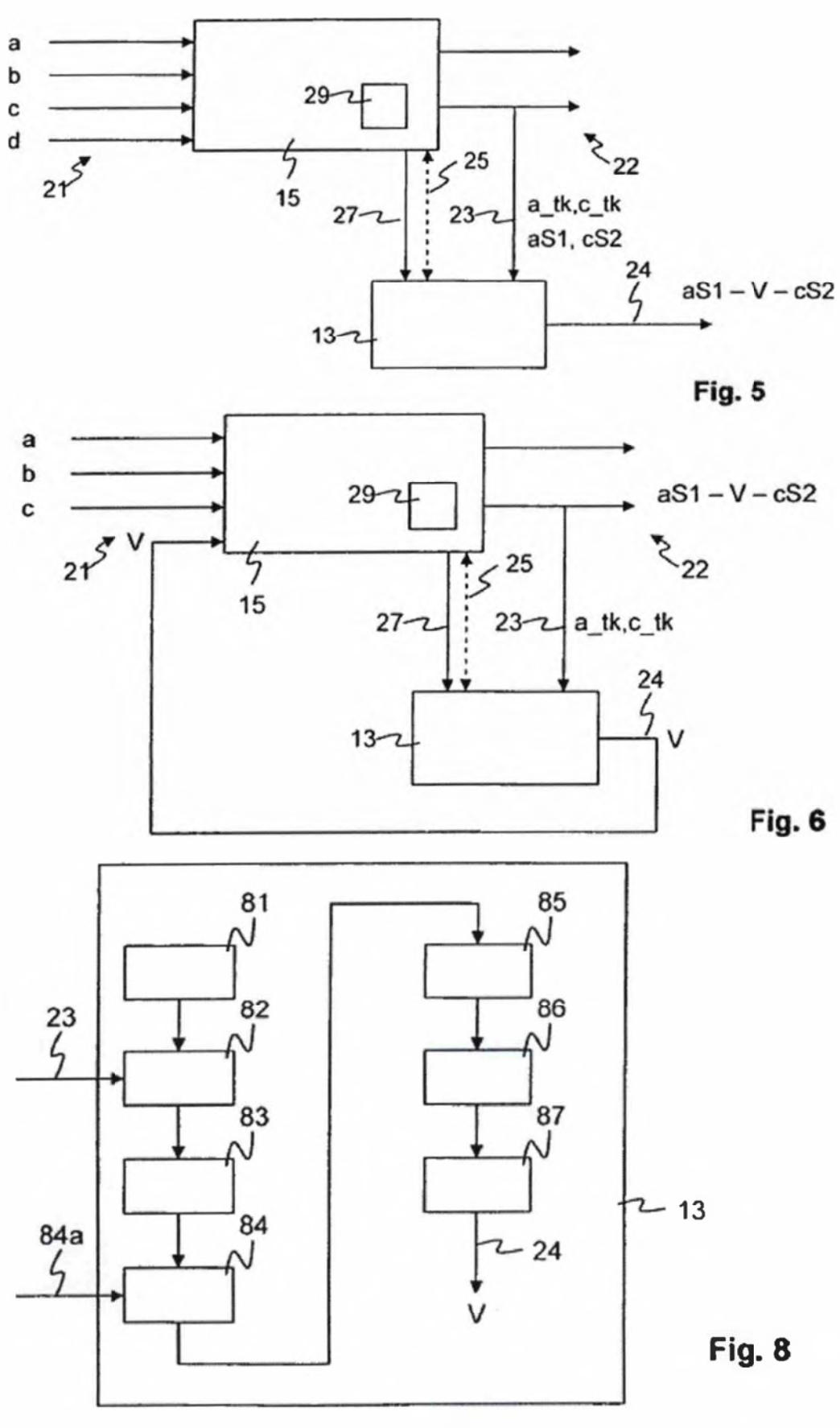

 $23$